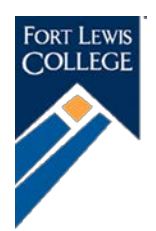

# Fort Lewis College<br>Undergraduate Confirmation Form

Congratulations on your acceptance to Fort Lewis College. Degree-seeking students who are offered admission to Fort Lewis College must confirm their intent to enroll by submitting this form and by paying a \$150 non-refundable fee\* If you are not planning to attend Fort Lewis College, please notif[y admission@fortlewis.edu](mailto:admission@fortlewis.edu) or submit this form as a courtesy so that we can make financial aid available to students who need it.

# **By completing this form, you are holding your place at Fort Lewis College. All students must complete this form before registering for classes at Fort Lewis College.**

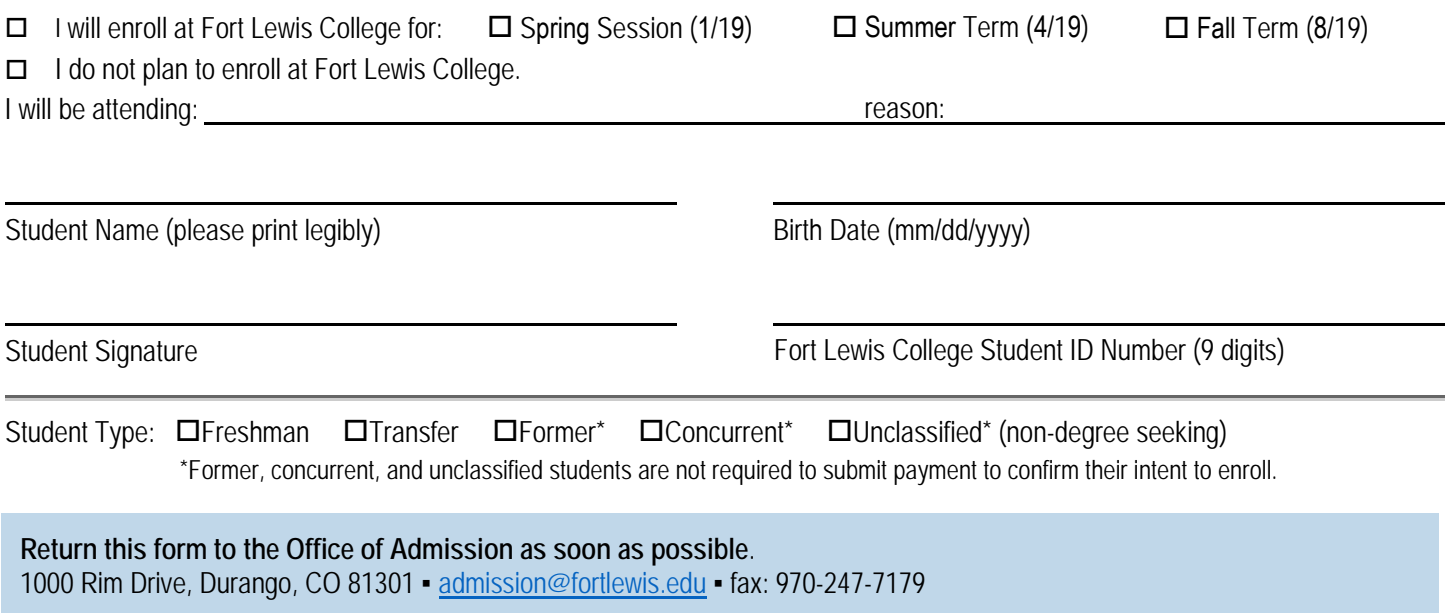

Freshmen and transfer students may pay the \$150 undergraduate confirmation fee through one of the methods listed below:

## **CHECK**

Please make your check payable to "Fort Lewis College." Include the student's name and ID number on the check and enclose with this form.

## $\Box$  **BY PHONE WITH CREDIT CARD**

*If paying by phone, this form does not need to be completed* Call 877-352-2656

## **ONLINE WITH CREDIT CARD**

*If paying online, this form does not need to be completed*

- 1. Locate your FLC identification number on your acceptance letter
- 2. Using your FLC identification number, activate your FLC Network account: https://www.fortlewis.edu/password
- 3. Using your FLC username and password, log-in to theFort: https://thefort.fortlewis.edu
- 4. In the search bar, type "Student Account Suite" and click on the icon
- 5. Click on the "Deposits" tab at the top of the page
- 6. Select your entry term from the drop down menu
- 7. For the "Deposit Account," select the "Under Grad Confirmation Fee" and select continue
- 8. Select payment method and complete account information